**Информатика** 

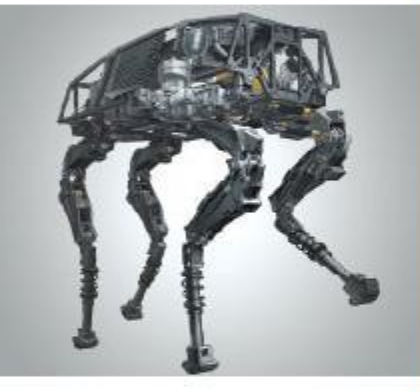

# **ПРОГРАММИРОВАНИЕ РАЗВЕТВЛЯЮЩИХСЯ АЛГОРИТМОВ НАЧАЛА ПРОГРАММИРОВАНИЯ**

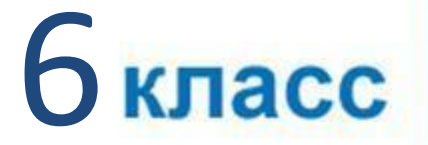

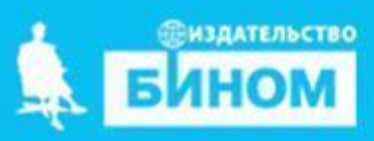

# **Ключевые слова**

- **условный оператор**
- **неполный условный оператор**

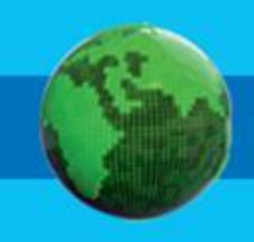

### **Задача. Ввести два целых числа, найти максимальное из них (1 способ)**

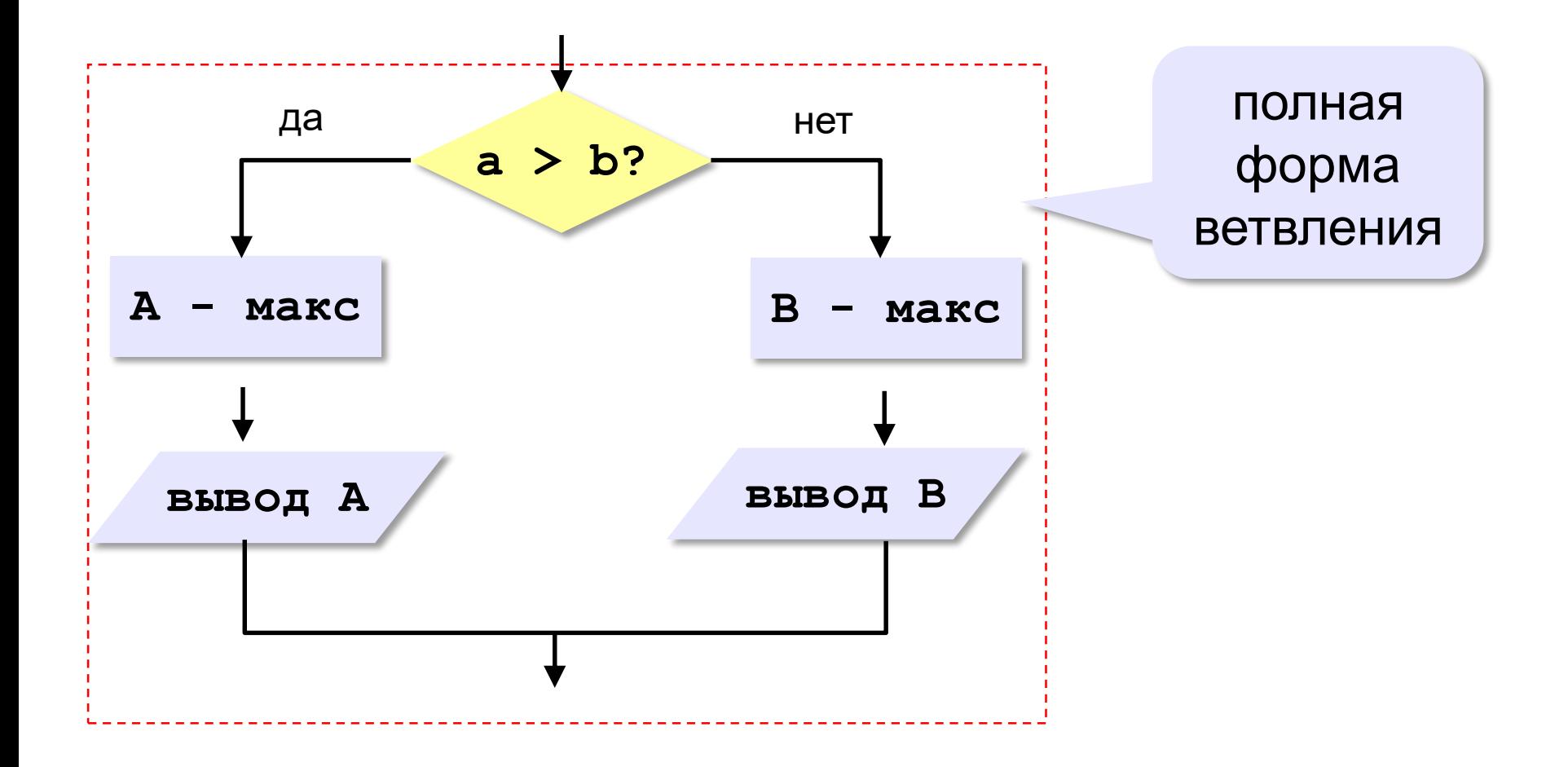

*К.Ю. Поляков, Е.А. Ерёмин, 2018 http://kpolyakov.spb.ru*

### Задача. Ввести два целых числа, найти максимальное из них (2 способ)

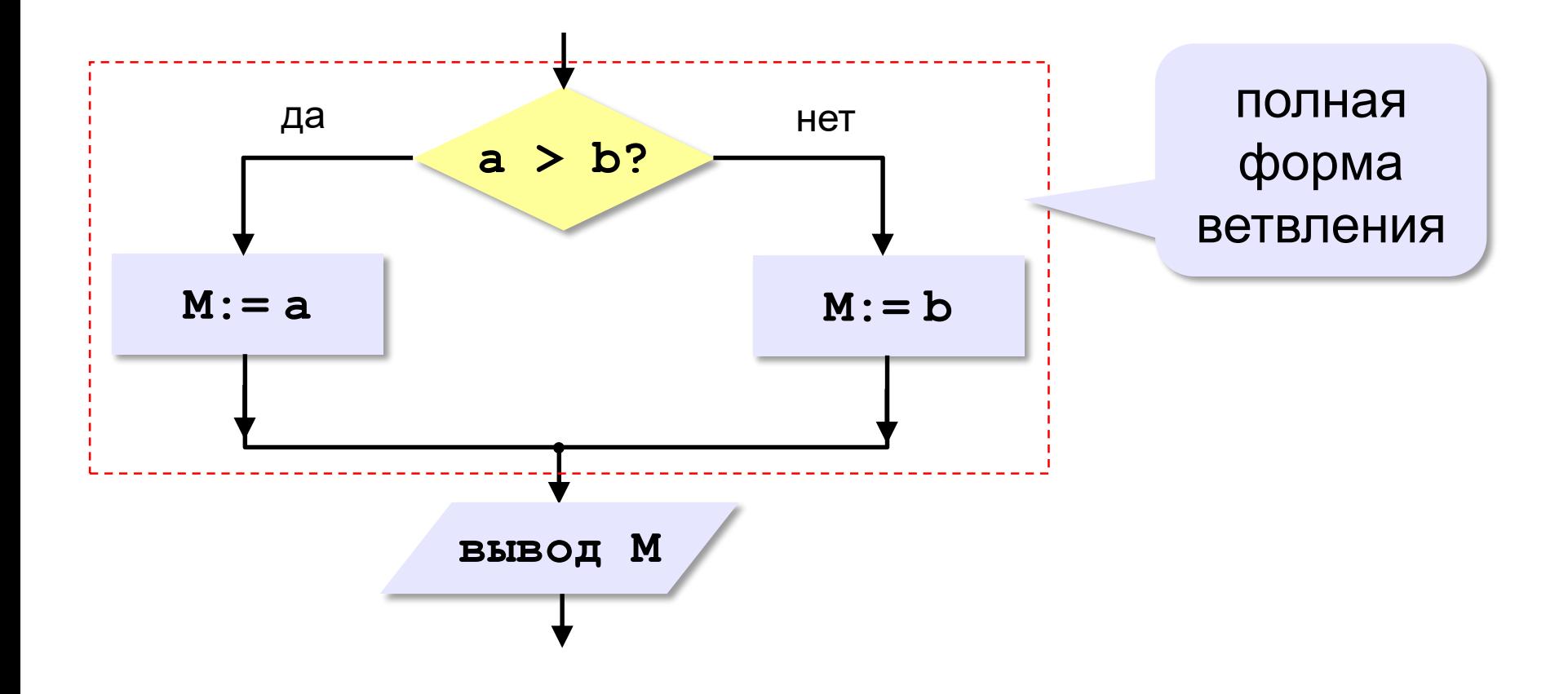

### **Полная форма ветвления**

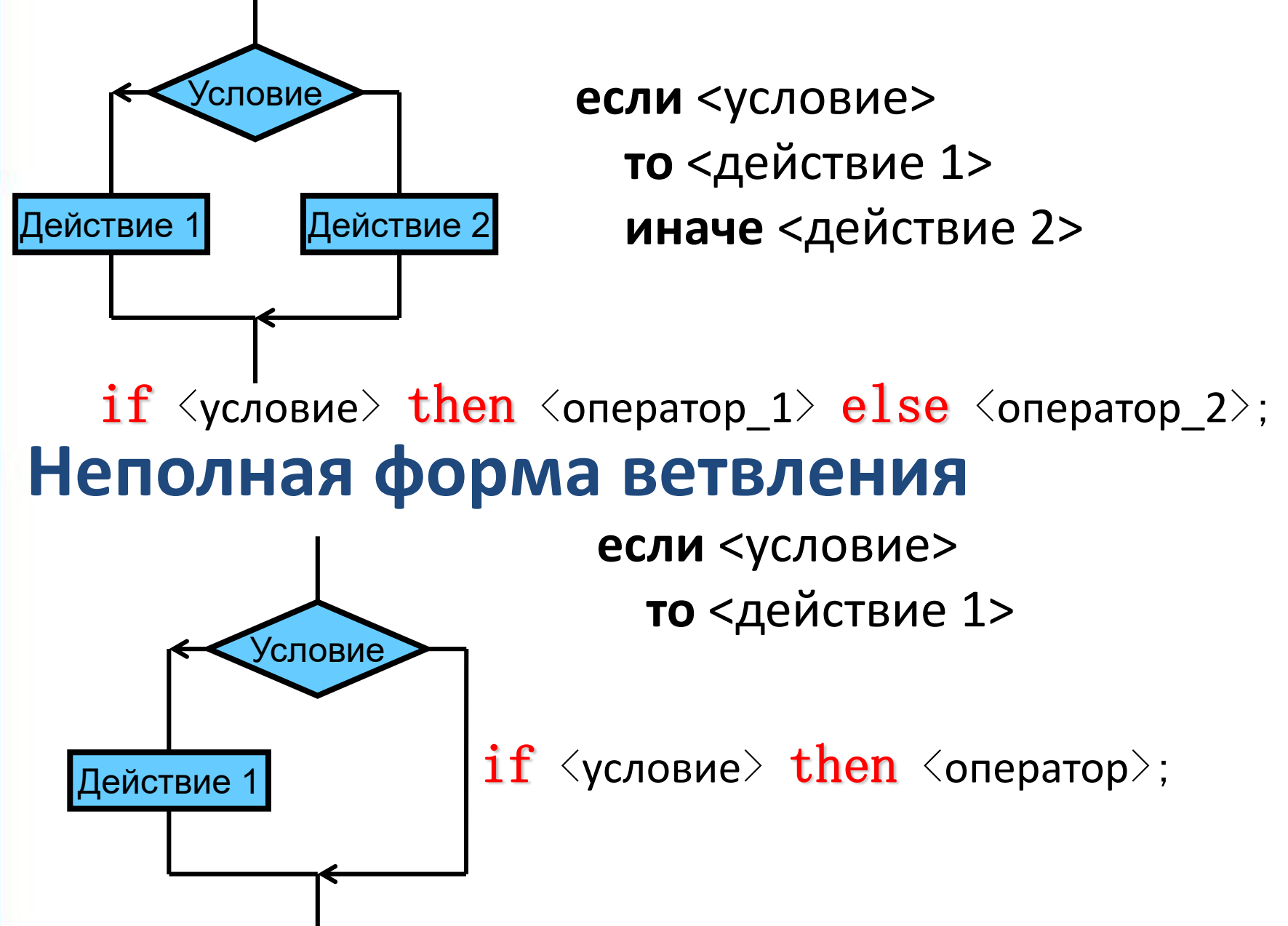

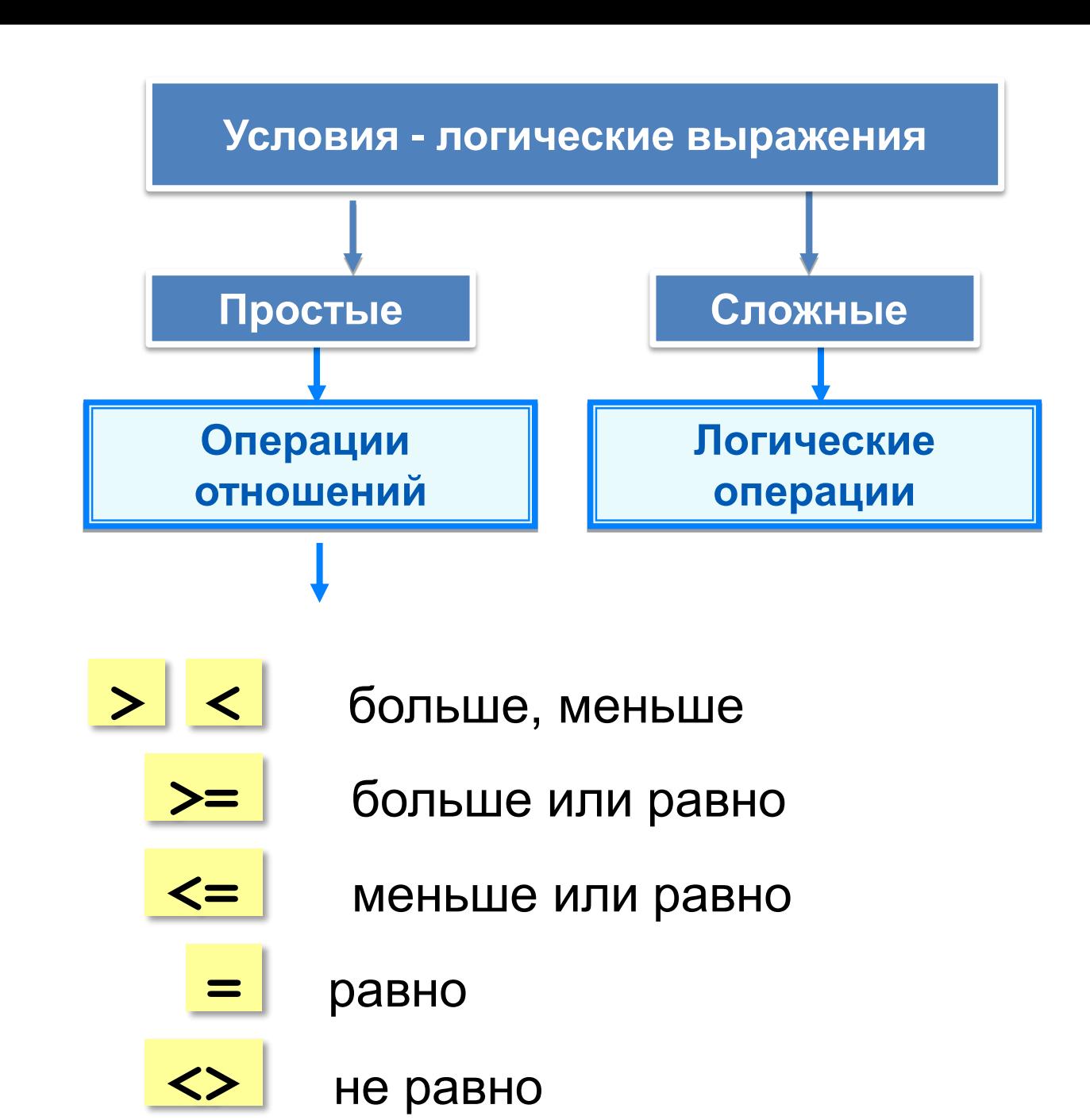

# Задача. Ввести два целых числа, найти максимальное

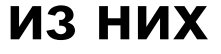

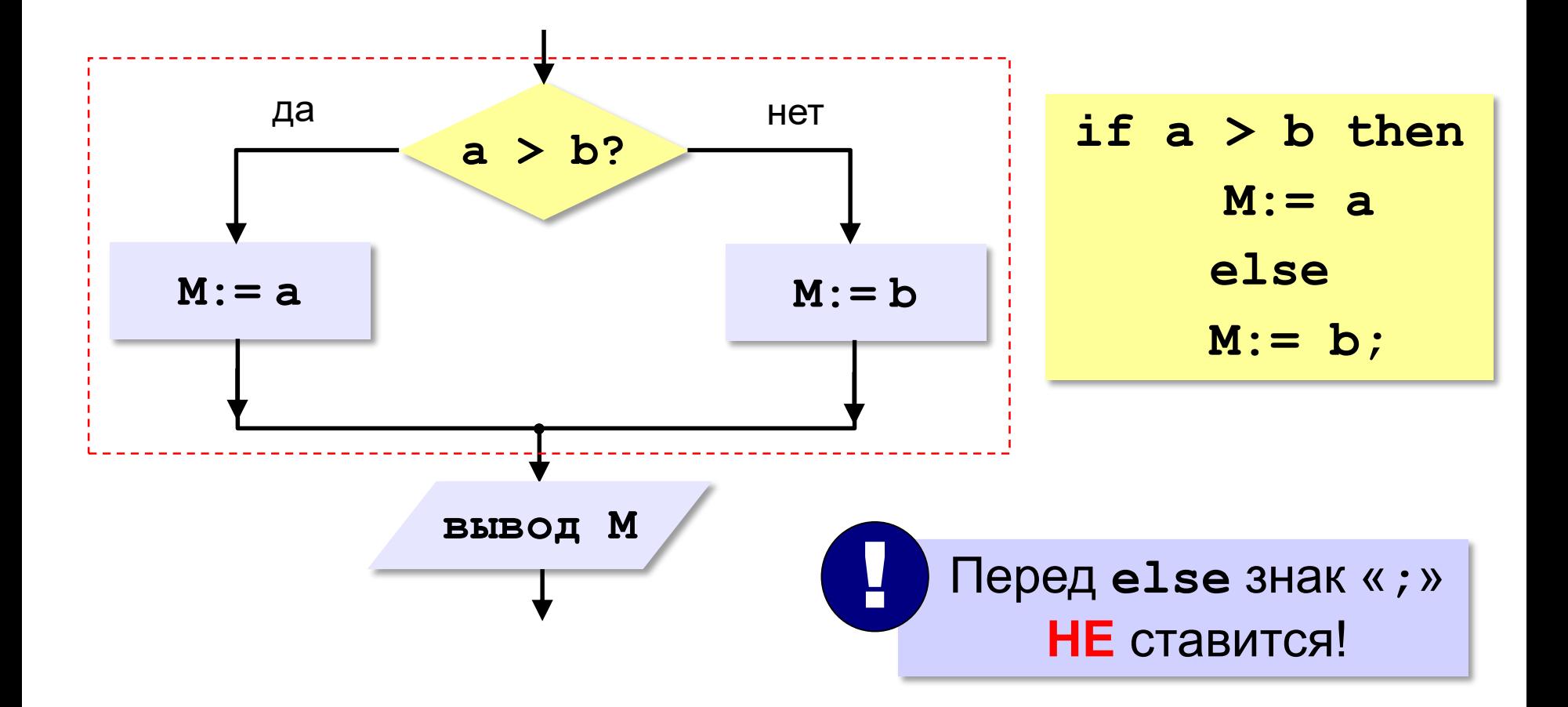

© К.Ю. Поляков, Е.А. Ерёмин, 2018

#### **Задача. Ввести два целых числа, найти максимальное**

**из них (решение задачи)**

- **Program Primer;**
- **Var A, B, M: integer;**

**Begin**

- **Write('Ввести два числа');**
- **Read(a, b);**
- **if a > b then M:= a else M:= b; Write('Максимальное число=', M); End.**

*К.Ю. Поляков, Е.А. Ерёмин, 2018 http://kpolyakov.spb.ru*

### **Задачи (на уроке+д/з)**

**«A»:** Ввести два целых числа, найти максимальное из них.

**Пример:**

**Введите 2 целых числа:5 4**

**Максимальное число 5**

**«В»: Даны два числа А и В. Определить их сумму, если А – чётное число, или их произведение, если А – нечётное.**

### **Пример: Введите 2 целых числа:6 4 10 Введите 2 целых числа:3 4 12**

*К.Ю. Поляков, Е.А. Ерёмин, 2018 http://kpolyakov.spb.ru*

### **Задачи**

**«С»:** Ввести 4 целых числа, найти максимальное из них. **Пример:**

**Введите 4 целых числа:5 8 3 1**

**Максимальное число 8**

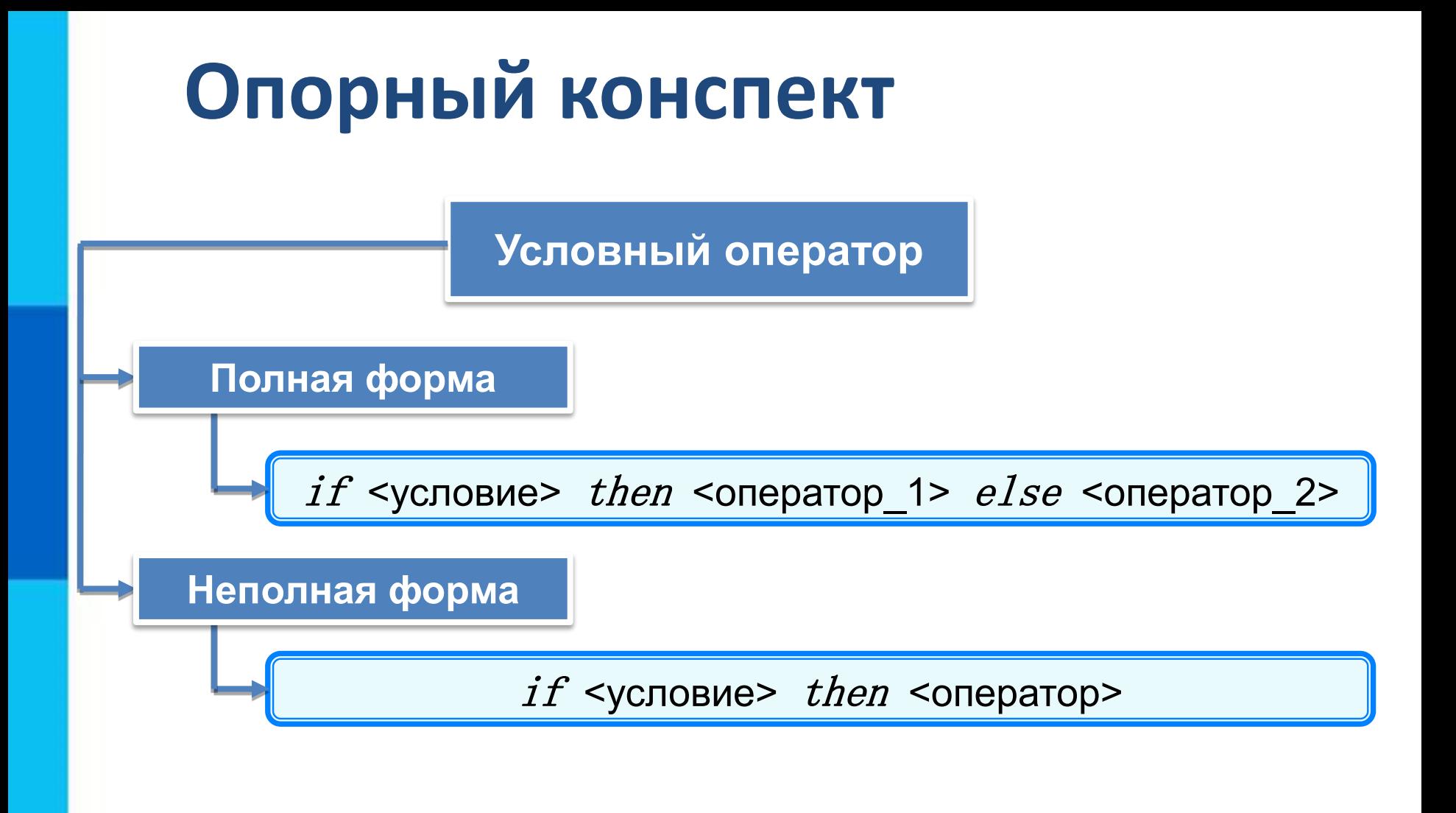